## **Windows**

 $\pm$ 

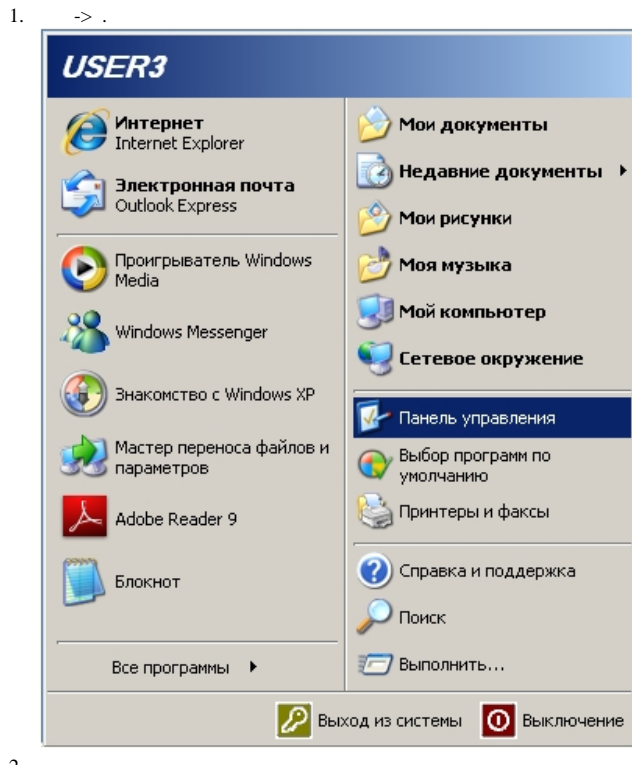

 $2.$ 

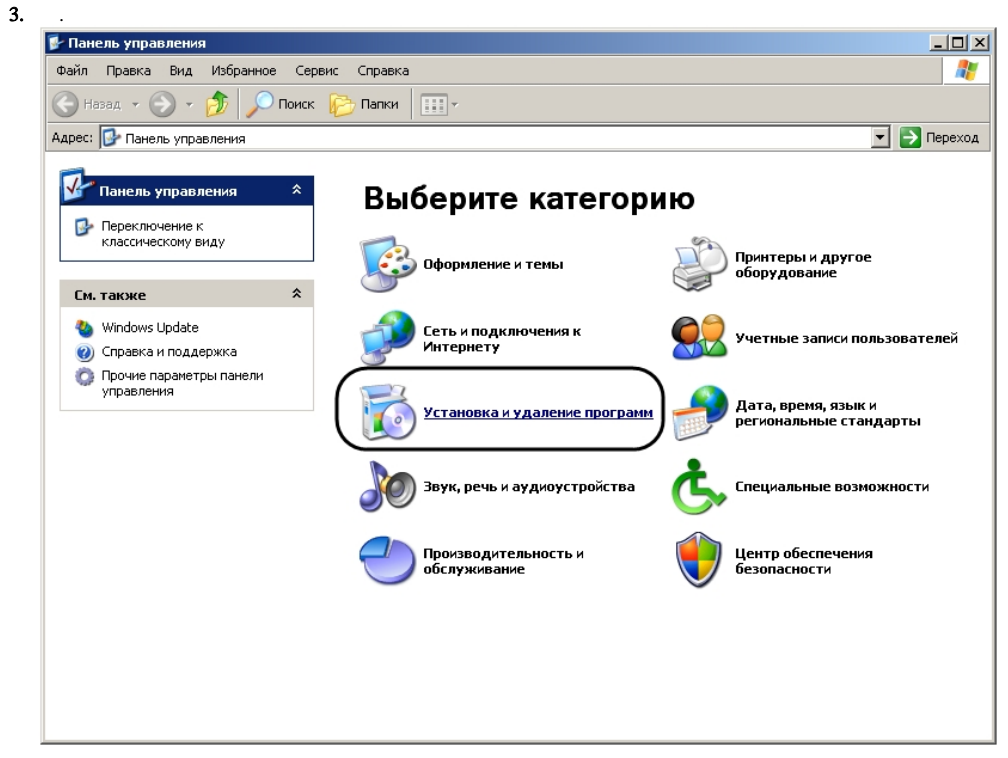

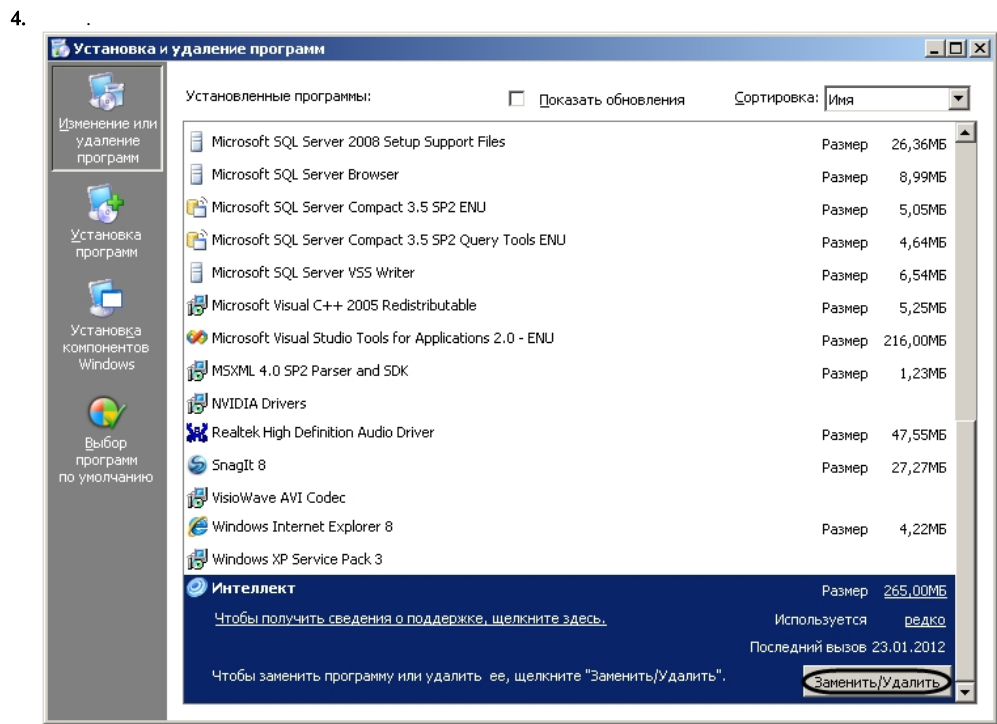

5.  $\overline{7}$ <br>
6.  $\overline{7}$ . 2-5

OC Windows .